## <span id="page-0-0"></span>Spin: LTL Model Checking<sup>∗</sup>

Patrick Trentin patrick.trentin@unitn.it <http://disi.unitn.it/trentin>

## Formal Methods Lab Class, March 24, 2017

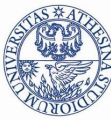

UNIVERSITÀ DEGLI STUDI DI **TRENTO** 

<sup>∗</sup>These slides are derived from those by Stefano Tonetta, Alberto Griggio, Silvia Tomasi, Thi Thieu Hoa Le, Alessandra Giordani, Patrick Trentin for FM lab 2005/16

<span id="page-1-0"></span>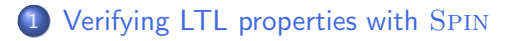

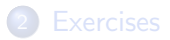

# LTL model checking: introduction

• the behaviour of a system  $M$  is given by the set of all its possible paths of execution  $\bigcup \pi_i = s_{i,0} \to s_{i,1} \to ... \to s_{i,t} \to ...$ 

```
bool done = false;
do
      :: done;
      :: else ->
           if
                 :: true -> done = true;
                 :: true -> skip;
           fi
od;
                                                               !done) (!
                                                               !done) (!
                                                               !done) (!
                                                               !done) (
                                                                     !done) (
                                                                     !done) (
                                                                     !done) (
                                                                      done
                                                                            !done) (!
                                                                            !done) (
                                                                            done
```
The set of computations can be represented by a finite automaton

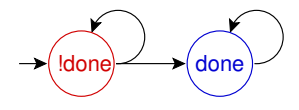

or

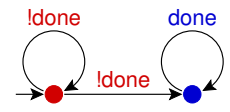

!done

done

......

done

done done

**Note:**  $\mathcal{M} \models \phi$  iff  $\forall i. \pi_i \models \phi$ 

## LTL model checking: SPIN

**GOAL:** verify whether  $\mathcal{M} \models \phi$ 

Spin verifier:

- builds an automaton  $A_{\mathcal{M}}$  that encodes all possible executions of  $\mathcal{M}$ ,
- builds an automaton  $A_{\neg\phi}$  ("never claim") that encodes all violations of  $\phi$ ,
- $\bullet$  builds an automaton containing all the paths in  $M$  that do not satisfy  $\phi$ , given by the synchronous product of  $A_{\mathcal{M}}$  and  $A_{\neg \phi}$
- **•** checks for a possible execution of the automaton

 $A_{M\times \neg \phi} = A_M \times A_{\neg \phi}$ 

# LTL model checking: SPIN

**GOAL:** verify whether  $\mathcal{M} \models \phi$ 

Spin verifier:

- builds an automaton  $A_{\mathcal{M}}$  that encodes all possible executions of  $\mathcal{M},$
- builds an automaton  $A_{\neg\phi}$  ("never claim") that encodes all violations of  $\phi$ ,
- $\bullet$  builds an automaton containing all the paths in  $\mathcal M$  that do not satisfy  $\phi$ , given by the synchronous product of  $A_{\mathcal{M}}$  and  $A_{\neg \phi}$
- checks for a possible execution of the automaton

$$
A_{\mathcal{M}\times\neg\phi}=A_{\mathcal{M}}\times A_{\neg\phi}
$$

**Warning:** checking that there exists an execution for  $A_{M\times\phi}$  is not sufficient to prove that  $\mathcal{M} \models \phi!$ 

Therefore we must exclude that there exists any accepting execution  $\pi_i$  for  $\neg \phi$  in M. If  $\pi_i$  exists, then it is a violation (aka counter-example) of  $\phi$  in  $\mathcal M$ . Otherwise, we can conclude that  $\mathcal M \models \phi$ .  $QQ$ 

# LTL specifications

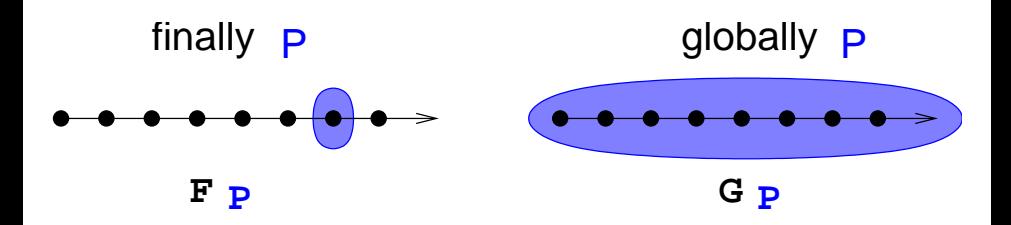

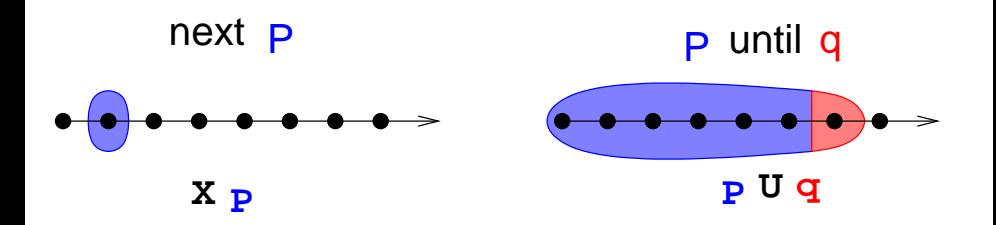

Patrick Trentin (DISI) SPIN[: LTL Model Checking](#page-0-0) March 24, 2017 5 / 22

## LTL syntax with Spin

### Grammar:

ltl ::= opd | ( ltl ) | ltl binop ltl | unop ltl

opd:

true, false, and user-defined names starting with a lower-case letter

- unop:
	- $\bullet$  []: globally/always
	- <>: finally/eventually
	- $\bullet$  !: not
	- X: next
- binop:
	- U: until
	- V: release
	- &&: and
	- $\bullet$   $|$   $|$  : or
	- $\bullet$   $\rightarrow$ : implication
	- <->: equivalence

$$
\mathsf{remember: } (\varphi \, V \psi) = !(!\varphi \, U!\psi)
$$

# Example: LTL model checking [1/2]

```
Example (foo.pml):
verify that the variable b is always true. (i.e. [] (b == true))
```

```
bool b = true;active proctype main() {
    printf("hello world!\n");
    b = false;}
```
### Standard Steps:

• add the LTL formula in foo.pml;

ltl p1 { [] b }

• generate, compile and run the verifier:

```
~$ spin -a foo.pml
~$ gcc -o pan pan.c
\tilde{B} ./pan -a -N p1
```
-a: ask the verifier to also check cyclic executions violating a property

### Alternative Steps:

(optional) write some symbol definitions:

```
\tilde{} echo "# define p (b == true)" > foo.aut
```
**e** generate the never claim to be verified:

```
~$ spin -f '!([] p)' >> foo.aut
```
**o** generate the verifier:

~\$ spin -a -N foo.aut -o1 foo.pml

(the option -N file.aut adds the never claim to the verifier)

• compile and run the verifier:

```
~$ gcc -o pan pan.c
\tilde{\text{I}} ./pan
```
Tip: use the (easier) standard steps!

## pid

unique identifier of a process

## pid

unique identifier of a process

#### last

o pid of the process that performed the last state transition;

### pid

• unique identifier of a process

#### last

**•** pid of the process that performed the last state transition;

#### enabled(pid)

**•** true iff process with identifier pid has at least one executable statement in its current control state.

## pid

#### • unique identifier of a process

#### last

**•** pid of the process that performed the last state transition;

#### enabled(pid)

**o** true iff process with identifier pid has at least one executable statement in its current control state.

### Remote References

- allow for inspecting the local state of an *active process*:
	- procname[pid]@label for labels
	- **•** procname [pid]: varname for **variables**

### Example: (mutual exclusion)

ltl p { []! (procname[0]@critical && procname[1]@critical) }

**Weak Fairness:** an event  $E$  occurs infinitely often.

#### Example:

every process executes intinitely often

- $\bullet$  let  $R_i$  be true iff the process *i* is running
- **o** then a fairrun is s.t.

$$
\bigwedge_i \mathsf{GFR}_i
$$

**o** in SPIN: []<> \_last==0 && []<> \_last==1 ...

Weak fairness is often used as a pre-condition for other properties.

**Strong Fairness**: if an event  $E_1$  occurs infinitely often, then an event  $E_2$ occurs infinitely often.

#### Example:

if a process is infinitely often ready to execute a statement, then that process runs infinitely often.

- let  $R_i$  be true iff the process *i* is running
- let  $E_i$  be true iff the process i can execute a statement
- o then a strong fairrun is s.t.

$$
\bigwedge_i (\mathsf{GFE}_i \to \mathsf{GFR}_i)
$$

**o** in SPIN:

```
[|\langle \rangle \rangle enabled(0) -> [|\langle \rangle \rangle last==0 && ...
```
## Example: fairness condition

#### Example:

```
int count;
bool incr;
#define fair (\lceil \cdot \rangle)
         (incr \&&\_last == 0))active proctype counter() {
    do
          \cdots incr \rightarrowcount++
    od
}
active proctype env() {
    do
          :: incr = false
          :: incr = true
    od
}
```
- Verify the property count reaches the value 10.
- Verify the property above under the fairness condition.

 $QQ$ 

## Example: fairness condition

#### Example:

```
int count;
bool incr;
#define fair (\lceil \cdot \rangle)
             (incr & \& \& \& \& \& \& \& \& \& \& \& \& \& \& \& \& \& \& \& \& \& \& \& \& \& \& \& \& \& \& 
active proctype counter() {
      do
             \cdots incr \rightarrowcount++
      od
}
active proctype env() {
      do
             :: incr = false
             :: incr = true
      od
}
```

```
• Verify the property count
  reaches the value 10.
```
• Verify the property above under the fairness condition.

#### Solution:

```
• 1tl p1 { \langle \rangle (count \rangle 9) }
```

```
\bullet ltl p2 { fair -> <> (count > 9) }
```
 $QQ$ 

# Quiz  $#1$

### Q: which properties are verified, and which are not? (Why?)

```
byte x;
active proctype A ()
{
    x = 1;
    do
         :: select(x: 0..10);
    od;
}
1tl p1 { x == 0 }
ltl p2 { x != 0 }
1tl p3 { (x == 0) -> X (x != 0) }
1tl p4 { (x == 0) -> <> (x != 0) }
1tl p5 { [] ((x == 0) \rightarrow X (x != 0)) }
1tl p6 { [] ((x == 0) -> \Leftrightarrow (x != 0)) }
```
## <span id="page-18-0"></span>**1 [Verifying LTL properties with](#page-1-0) SPIN**

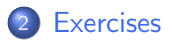

Verify the following LTL properties on leader\_lcr.pml:

• eventually, a leader will emerge

 $F(num\_{leaders} > 0)$ 

**o** there can be at most one leader

 $\mathbf{G}$ !(num\_leaders > 1)

**•** after a process is elected, it will remain leader forever

$$
\bigwedge_i \mathsf{G}(elected_i \rightarrow \mathsf{GoneLeader})
$$

Verify the following LTL property on prodcons.pml:

• Productions and consumptions must alternate.

$$
\mathbf{G}(\bigwedge_i (P_i \to (\bigwedge_{k \neq i} P_k \mathbf{U} \bigvee_j C_j)) \land \bigwedge_j (C_j \to (\bigwedge_{k \neq j} C_k \mathbf{U} \bigvee_j P_j)))
$$

## Exercise 3: Mutual Exclusion

Verify the following LTL properties on mutex.pml:

• *mutual exclusion*: there is no reachable state in which more than one process is in the critical section:

$$
\mathsf{G}!(\bigvee_{i\neq j}(\mathit{C_{i}} \land \mathit{C_{j}}))
$$

**•** progress: if one process is in the trying section, then eventually some process enters the critical section:

$$
\mathsf{G}(\bigvee_i \mathsf{T}_i \to \mathsf{F} \bigvee_i C_i)
$$

• lockout-freedom: in a fair path, if a process enters in the trying section, then it eventually enters the *critical* section.

$$
F\!\!AIRRUN \to \mathbf{G}(\bigwedge_i (T_i \to \mathbf{F}C_i))
$$

## Exercise 4: Alternating Bit Protocol

Verify the following LTL properties on altbit.pml:

• response to impulse in a fair path, if a message is sent, then it is eventually received.

 $(FAIRRUN \wedge GF|loss) \rightarrow (G(sendA \rightarrow FreeA))$ 

• absence of unsolicited response: if a message is received, then it has been previously sent.

$$
\textsf{F} \textit{recA} \rightarrow ((\neg \textit{recA}) \textsf{U} \textit{sentA})
$$

 $\bullet$  FIFO: if B is sent after A, then B is received after A.

$$
\mathit{prec}(\mathit{sendA}, \mathit{sendB}) \rightarrow \mathit{prec}(\mathit{recA}, \mathit{recB})
$$

where

$$
\mathit{prec}(p,q) := \mathbf{F}q \rightarrow (\mathop{\downarrow}\mathit{q}\mathbf{U}p)
$$

Verify the following LTL properties on fifo process.pml:

- if the fifo is full, a write request is not served
- if the fifo is empty, a read request is not served
- $\bullet$  the counter of fifo elements is always valid (wrt. the size of the FIFO)
- in a *fair run*, if the producer tries to push something on the fifo, then it will eventually succeed
- in a *fair run*, if the consumer tries to pop something from the fifo, then it will eventually succeed

Q1: What happens if the *fair run* requirement is dropped? (Why?) **Q2:** What happens if  $cc < 10$  is replaced with true? (Why?)

- will be uploaded on course website within a couple of days
- **•** send me an email if you need help or you just want to propose your own solution for a review

learning programming languages requires practice: try to come up with your own solutions first!

# Optional Exercise: N processes mutual exclusion [1/2]

Model the Black-White Bakery algorithm for N processes:

- $\bullet$  before entering the critical section, each process *i* gets a ticket, defined as a pair  $\langle color_i, number_i \rangle$ :
	- $color$  (of type current value of a shared bit  $color$  (of type  ${block, white}$ )
	- $number_i$  is set to a value greater than the number of existing tickets with the same color of its own
- $\bullet$  once *i* has a ticket, it waits until its colored ticket is the lowest, and then it enters the critical section. The order between colored tickets is defined as follows:
	- if two tickets have different colors, the ticket whose color is different from the value of the shared bit color is smaller;
	- $\bullet$  if two tickets have the same color, the ticket with the smaller number is smaller;
	- if the tickets of two processes have the same color and the same number then the process with the smaller identifier  $(\text{-}pid)$  enters the critical section first;
- $\bullet$  when process *i* leaves its critical section, it sets the bit *color* to a value which is different from the color of its ticket;  $QQ$

# <span id="page-26-0"></span>Optional Exercise: N processes mutual exclusion [2/2]

### Optional Exercise:

- o write a PROMELA model for the Black-White Bakery algorithm for N processes
- check the following properties on  $N = 3$ :
	- mutual exclusion
	- **•** progress
	- lockout-fredom (for  $N = 2$ )

and show that there is no deadlock

Warning: the only awards for successfully solving this exercise are fun, an improved understanding of PROMELA and some confidence that you may be ready to take the first part of the exam. :-)

- ...I am available for help and hints...
- ...a solution to this exercise will be provided by the end of the course...